Министерство науки и высшего образования Российской Федерации НАЦИОНАЛЬНЫЙ ИССЛЕДОВАТЕЛЬСКИЙ ТОМСКИЙ ГОСУДАРСТВЕННЫЙ УНИВЕРСИТЕТ (НИ ТГУ)

# ФИЛОЛОГИЧЕСКИЙ ФАКУЛЬТЕТ

**УТВЕРЖДАЮ** Декан филологического.факультета **ФилогИ.В. Тубалова** « 31 » автрата 2022 г.

Рабочая программа дисциплины

Коммуникация на иностранном языке (английский язык)

Направление подготовки 45.04.01 Филология

Профиль подготовки Русский язык как иностранный

> Форма обучения Очная

Квалификация Магистр

> Год приема 2022

Код дисциплины в учебном плане: Б1.В.ДВ.О2.02

СОГЛАСОВАНО: Руководитель ОПОП = М.М. Угрюмова Председатель УМК. Ю.А. Тихомирова

Томск — 2022

#### **1. Цель и планируемые результаты освоения дисциплины (модуля)**

## **Целью освоения дисциплины является формирование следующих компетенций:**

УК-4 – способен применять современные коммуникативные технологии, в том числе на иностранном (ых) языке (ах), для академического и профессионального взаимодействия;

ПК-2 – представление результатов научных исследований в сфере филологии профессиональному сообществу.

Результатами освоения дисциплины являются следующие индикаторы достижения компетенций:

ИУК-4.1 – обосновывает выбор актуальных коммуникативных технологий (информационные технологии, модерирование, медиация и др.) для обеспечения академического и профессионального взаимодействия.;

ИУК-4.2 – применяет современные средства коммуникации для повышения эффективности академического и профессионального взаимодействия, в том числе на иностранном (ых) языке (ах);

ИУК-4.3 – оценивает эффективность применения современных коммуникативных технологий в академическом и профессиональном взаимодействиях.

ИПК-2.1 – представляет результаты научных исследований в сфере русского языка в соответствии с требованиями к устным и письменным формам и форматам представления результатов научных исследований (обзор, доклад, дискуссия, рецензия и др.);

#### **2. Задачи освоения дисциплины**

В **задачи** курса входит:

– развить иноязычную компетенцию магистранта, позволяющую реализовывать успешное иноязычное общение в сфере академической и профессиональной коммуникации;

– применять современные средства коммуникации, в том числе, цифровые, для повышения эффективности академического и профессионального взаимодействия;

– отбирать принципы и техники редакторской правки и адаптации текстов в соответствии с запросом получателя, нормами языка, культурными нормами стран/регионов, применяя современное ПО и сервисы для проверки качества текстов;

– улучшить навыки ведения деловой корреспонденции в соответствии с профессиональной и академической этикой.

#### **3. Место дисциплины (модуля) в структуре образовательной программы**

Дисциплина относится к части образовательной программы, формируемой участниками образовательных отношений, предлагается обучающимся на выбор.

#### **4. Семестр(ы) освоения и форма(ы) промежуточной аттестации по дисциплине**

Семестр 3, зачет.

#### **5. Входные требования для освоения дисциплины**

Для успешного освоения дисциплины требуются результаты обучения по следующим дисциплинам: «Иностранный язык в профессиональной сфере», «Деловой иностранный язык (английский)». «Методы филологических исследований».

#### **6. Язык реализации**

Русский

# **7. Объем дисциплины**

Общая трудоемкость дисциплины составляет 3 з.е., 108 часа, из которых: – лекции: 6 ч.;

– практические занятия: 12 ч.

Практическая подготовка: 12 ч.

Объем самостоятельной работы студента определен учебным планом.

# **8. Содержание дисциплины, структурированное по темам**

Тема 1. First impressions.

Talk about first impressions. Arrange to meet and exchange contact details. Talk about work routines, projects and plans.

Тема 2. Motivation.

Talk about motivation. Encourage and end conversations politely. Use different questions to check information or start conversations.

Тема 3. On schedule.

Talk about projects. Run update meetings and question decisions. Talk about past or recent actions and achievements.

Тема 4. New ideas.

Talk about innovations. Present ideas and refer to evidence. Talk about ability in the past, present and future.

Тема 5. Ethical business.

Talk about ethical business. Plan arrangements and respond to invitations.

Тема 6. Outsourcing.

Talk about outsourcing. Present information and ask questions about presentations. Report information in a impersonal way.

# **9. Текущий контроль по дисциплине**

Текущий контроль по дисциплине проводится путем контроля посещаемости, проведения контрольных работ, тестов по лекционному материалу, выполнения домашних заданий и фиксируется в форме контрольной точки не менее одного раза в семестр.

# **10. Порядок проведения и критерии оценивания промежуточной аттестации**

Промежуточная аттестация осуществляется в **3 семестре** в виде зачета. Обязательным требованием к зачету является представление портфолио всех письменных и проверочных работ. Итоговая оценка формируется как взвешенная средняя арифметическая из двух оценок: за текущую работу (журнал оценок в курсе Moodle) и за зачет.

Зачет состоит из грамматического теста и карточек со словами, пройденными за семестр.

# **Пример грамматического текста:**

# **Пример теста (Intermediate, Intermediate** +**):**

*Task 1. Put the verb into the more suitable form in Present, Past and Future forms.* 

- 1. Alan says he's 80 years old, but nobody \_\_\_\_\_\_\_\_\_\_\_\_\_\_\_\_\_\_ (to believe) him.
- 2. Sue  $\frac{1}{2}$  (to come) to see us tomorrow. She  $\frac{1}{2}$  (to travel) by
- train and her train \_\_\_\_\_\_\_\_\_\_\_\_\_\_\_ (to arrive) at 12.30.
- 3. Hi, Lorelei. Sorry,  $\overline{I}$  can't talk right now. I  $\qquad \qquad$  (to drive).
- 4. Sara \_\_\_\_\_\_\_\_\_\_\_\_\_\_\_\_\_\_\_\_ (to plan) my visit to Paris for years.
- 5. \_\_\_\_\_\_\_\_ you \_\_\_\_\_\_\_\_\_ (to hear) from Kate recently?

6. The police \_\_\_\_\_\_\_\_\_\_\_\_\_\_\_ (to arrest) five people, but later let them go.

7. How long \_\_\_\_\_\_\_\_\_\_\_\_\_\_ they \_\_\_\_\_\_\_\_\_\_\_\_\_ (to know) each other?

8. Miss White (to work) in a bank for 15 years. Then she gave it up.

# *Task 2. Complete the sentences using comparatives or superlatives.*

- 1. Unfortunately, her illness was we hought at first. (small)
- 2. It was an awful day. It was \_\_\_\_\_\_\_\_\_\_\_\_\_\_\_\_\_\_ day of my life. (bad)
- 3. She is **person I have ever met.** (sociable)
- 4. It's a pity you live so far away. I wish you lived  $\qquad \qquad$  (near)
- 5. The subway in Beijing is (modern) one I've ever seen.

# *Task 3. Put in a/an or the or no article (-).*

- 1. My friends live in \_\_\_\_\_\_ old house in \_\_\_\_\_\_\_ small village. There is \_\_\_\_\_ beautiful garden behind  $\frac{\overline{\phantom{a}}}{\phantom{a}}$  house. I would like to have garden like that.
- 2. Did Sara get \_\_\_\_\_ job she applied for?
- 3. Can you turn off  $\frac{1}{\sqrt{2\pi}}$  television, please?
- 4. If you want to get a degree, you normally have to study at university.
- 5. pacifist is somebody who is against war.

#### **Пример чтения и аудирования (Elementary): 1** Read the adverts and tick ( $\Box$ ) A, B, or C.

# **FLATS AND HOUSES TO RENT**

**202b Blossom Tower** is a modern flat for a family. There are five bedrooms, two bathrooms and a balcony. It also has a living room and a very big kitchen with a new fridge, cooker and dishwasher. This flat is on the second floor of Blossom Tower which is opposite the park. The area is quite quiet and it's just a short walk to schools, shops and a hairdresser.

**Riverview** is a beautiful old house with parking space for two cars. There are two bedrooms, a bathroom and a small study upstairs. Downstairs there's a living room, a dining room and a lovely old kitchen. The house is over 150 years old and there are fireplaces in all the rooms but there is also a new central heating system. There aren't any neighbours but the house is just outside a small village and from the kitchen window there is a fantastic view of the river. It is a 20-minute drive to the town of Belmont or you can get a bus from the bus stop in front of the house.

**25 The Crofts** is a town house with three floors, built in the 1980s. It is in a popular area of Belmont, near the river. People often choose The Crofts because the houses are very large and comfortable. Also, the house is a 5-minute walk from the train station and there are trains to London every hour. There are two bedrooms and a bathroom on the first floor and there are two more bedrooms on the top floor with another small bathroom. The house has 3 rooms downstairs: a living room, a kitchen and a dining room. Behind the house there is a long garden and there is also a garage to park your car in.

Example: 202b Blossom Tower is a town house.

A True  $\chi$  B False  $\chi \Box$  C Doesn't say  $\chi$ 

- 1 You can walk to school from 202b Blossom Tower.
- A True  $\chi$  B False  $\chi$  C Doesn't say  $\chi$
- 2 The flat is on the third floor.
	- A True  $\gamma$  B False  $\gamma$  C Doesn't say  $\gamma$
- 3 Riverview has three bedrooms.
	- A True  $\gamma$  B False  $\gamma$  C Doesn't say  $\gamma$
- 4 Riverview doesn't have central heating.
	- A True  $\gamma$  B False  $\gamma$  C Doesn't say  $\gamma$
- 5 From Riverview, there are a lot of buses to Belmont.

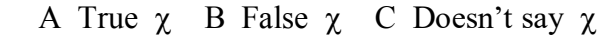

- 6 There are some nice neighbours next to Riverview. A True  $\chi$  B False  $\chi$  C Doesn't say  $\chi$
- 7 It is easy to get to London from 25 The Crofts. A True  $\gamma$  B False  $\gamma$  C Doesn't say  $\gamma$
- 8 25 The Crofts is near the park. A True  $\gamma$  B False  $\gamma$  C Doesn't say  $\gamma$

# **LISTENING**

# **1 Listen to part of a TV programme about haunted houses. Tick () A, B, or C.** 1 Wolfsegg Castle \_\_\_\_\_\_\_\_\_. A is very noisy  $\chi$  B has a lot of ghosts  $\chi$  C is in Germany  $\chi$ 2 The bedroom has A a small wardrobe  $\gamma$  B some paintings  $\gamma$  C a modern bed  $\gamma$ 3 The mirror is \_\_\_\_\_\_\_\_\_\_\_ the fireplace. A above  $\chi$  B opposite  $\chi$  C next to  $\chi$ 4 Shelbourne hotel is A very old  $\chi$  B small  $\chi$  C outside Dublin  $\chi$ 5 Finn went to room A 11  $\chi$  B 265  $\chi$  C 19  $\chi$

#### **Критерии оценивания устного ответа и практического задания**

Оценка «зачтено» – студент уверенно и самостоятельно применяет навыки анализа и интерпретации языкового текста на практике, демонстрируя исследовательские способности, свободно владеет терминологическим аппаратом стилистики, эффективно применяет существующие методы и приемы анализа и интерпретации языкового материала.

Оценка «незачтено» – студент не знает базовые понятия стилистики, не владеет навыками анализа и интерпретации языкового текста, не использует приемы анализа и интерпретации языковых текстов.

#### **11. Учебно-методическое обеспечение**

а) Электронный учебный курс по дисциплине в электронном университете «Moodle» –

б) Оценочные материалы текущего контроля и промежуточной аттестации по дисциплине.

в) План практических занятий по дисциплине

г) Методические указания по организации самостоятельной работы студентов

## **12. Перечень учебной литературы и ресурсов сети Интернет**

а) основная литература:

– Даниленко В.П. Методы лингвистического анализа: курс лекций: учебное пособие для вузов / В.П. Даниленко. – М.: Флинта [и др.], 2011. – 277 с.

– Николина Н.А. Филологический анализ текста: учебное пособие для вузов / Н.А. Николина. − 3-е изд., стереотип. − М.: Академия, 2008. − 268 с.

б) дополнительная литература:

– Алефиренко Н.Ф. Cовременные проблемы науки о языке: учебное пособие для вузов / Н.Ф. Алефиренко. − 2-е изд. − М.: Флинта [и др.], 2009. − 412 с.

– Белоусов К.И. Теория и методология полиструктурного синтеза текста: монография / К.И. Белоусов. − М.: Флинта, 2009. − 211 с. − Режим доступа: ЭБС «КнигаФонд»: http://www.knigafund.ru

в) ресурсы сети Интернет:

– Сайт "Культура письменной речи" - [www.gramma.ru](http://www.gramma.ru/) 

– Сайт "Словесник", некоммерческая он-лайн библиотека - [www.slovesnik.ru](http://www.slovesnik.ru/) 

– Сайт "Архив петербургской русистики" - www.ruthenia.ru/apr/index.htm

13. Перечень информационных технологий

а) лицензионное и свободно распространяемое программное обеспечение:

– Microsoft Office Standart 2013 Russian: пакет программ. Включает приложения: MS Office Word, MS Office Excel, MS Office PowerPoint, MS Office On-eNote, MS Office Publisher, MS Outlook, MS Office Web Apps (Word Excel MS PowerPoint Outlook);

– публично доступные облачные технологии (Google Docs, Яндекс диск и т.п.).

б) информационные справочные системы:

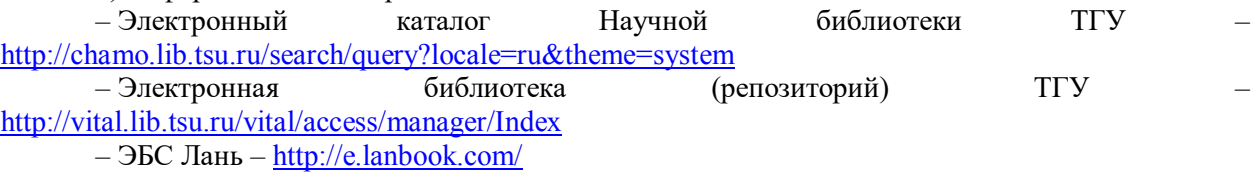

– ЭБС Консультант студента – <http://www.studentlibrary.ru/>

– Образовательная платформа Юрайт – <https://urait.ru/>

– ЭБС ZNANIUM.com – <https://znanium.com/>

– ЭБС IPRbooks – <http://www.iprbookshop.ru/>

## **14. Материально-техническое обеспечение**

Аудитории для проведения занятий лекционного типа.

Аудитории для проведения занятий практического типа, индивидуальных и групповых консультаций, текущего контроля и промежуточной аттестации.

Помещения для самостоятельной работы, оснащенные компьютерной техникой и доступом к сети Интернет, в электронную информационно-образовательную среду и к информационным справочным системам.

## **15. Информация о разработчиках**

Морозова И.В. – ассистент каф. романо-германской и классической филологии филологического факультета ТГУ